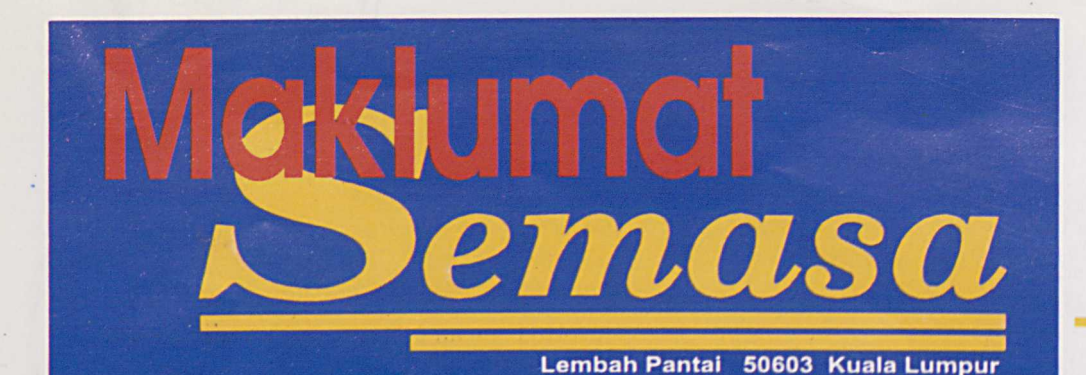

## **Perpustakaan Universiti Malaya**

Bil. 46 (1) Mei 2002

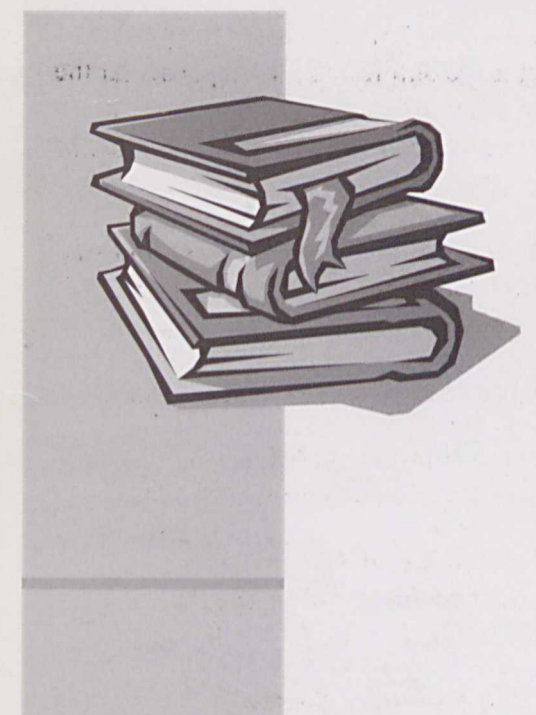

### Manuskrip Melayu dari University of London

Perpustakaan Peringatan Za'ba (PPZ) telah menerima empat buah manuskrip Melayu dalam bentuk mikrofilem dari School of Oriental & African Studies, University of London. Penerimaan ini dibuat di bawah program pertukaran bahan di antara PPZ dan Perpustakaan South East Asia & Pacific Studies yang diuruskan oleh Nicholas Martland. Bahan ini diterima melalui seorang penyelidik ijazah tinggi dari SOAS bernama Benjamin Murtagh.

Pertukaran ini melibatkan dua buah manuskrip dari pihak PPZ iaitu Hikayat Queen Victoria dan Sha'ir dan ucapan Queen 50 tahun Jubilee: sambutan daripada isi negeri Melaka pada 27 dan 28 June 1887. Manakala manuskrip dari pihak SOAS pula adalah seperti berikut:

a) Shair perang Perak

- b) Snair Pengiran Kahar
- c) Hikayat Napoleon
- d) Kitab lnjil al-Kudus daripada Isa
- al-Masih tuhan kami
- **Pengguna yang berminat boleh merujuk bahan tersebut di Perpustakaan** Peringatan Za'ba.

## UM Library Listserv

Extending our services beyond physical boundaries, UM Library has now created a mailing list for the purpose of disseminating information (announcements, services, facilities, programs, etc.) to our users. We encourage all staff and students to subscribe to this list in order to receive the latest news about the Library. Please take note that this mailing list is solely for the purpose of disseminating information with regard to the Library and not a discussion forum

Steps to subscribe:

- 1. Send a message to: majordomo@ns2.umcsd.um.edu.my
- 2. Leave other fields blank.
- 3. In Body text, type: subscribe ls\_library
- 4. Click Send
- 5. You will then receive two emails from majordomo.

6. Open the email titled "Confirmation for subscribe ls\_library". This email will ask for reconfirmation of your subscription.

7. You will receive an authorization command in this email that will look like this, example - auth b307a859 subscribe Is\_library farhana@hotmail.com -. 8. Send a new message to majordomo@ns2.umcsd.um.edu.my and type in

the authorization command line in the body text. Leave other fields blank. 9. Click Send

uccesful once you receive a "Welcome to Is\_library" email. Please keep this email for future reference in case you want to unsubscribe.

#### Bio! 1gy Online

[www.biology-online.org/default.htm]

info-base

A solid collection of sites, links, and stand-alone resources, Biology Online is an invaluable tool for anyone in need of reliable, authoritative information in the field. Links featured on the site are searchable alphabetically, by specific sub-discipline, or across all sites via Biology Online's search engine. Aside from its extensive and well managed set of recommendations, the site also offers field-specific online tutorials in key areas, as well as  $a$  1600-term dictionary

*Source: Scout Report* 

 $\boxed{1}$ 

# mowledge feed

Internet Addiction Disorder or IAD (also known as 'pathological Internet use') is a disorder that affects millions of Internet users throughout the world. Often, people joke about being addicted to the Net, but most people don't realize that there are people out there who are essentially slaves to their computers. Often times they miss work or school, spend hours and hours online, carry on extramarital cybersex affairs, and participate in various online activities that end up affecting their own offline worlds. Make no mistake about it, Internet addiction is real, and chances are good that someone you know has it.

Compiled by Ruzita Ramly

**Internet Addiction** 

The symptomatic behaviors include: academic/ work or interpersonal problems, neglecting friends, family, and job or personal responsibilities, withdrawal when away from the Internet, irritability when attempting to stop using the Internet, staying online more than originally intended, lying or concealing how much time you spend online, drastic lifestyle changes in order to spend more time online, a general decrease in physical activity, disregard for

become addicted to on the Internet.

*Online Sex.* Perhaps the most frequently

readily available for anyone at any time.

Online games. There are several anecdotal reports of addiction to online gaming. Multiuser games in particular are most frequently

cited as being the source of Internet addiction.

Online Casinos. Cases of Internet addiction

involving online casinos have also appeared in the media and psychological literature. Online casinos offer virtual gambling over the Internet.

reported addiction is to online sexual materials. Pornography is pervasive on the Internet, and

#### For more information, contact:

Chan Sai Noi 03-79673301 a4snchan@umcsd.um.edu.my Ruzita Ramly 03-79673384 a4ruzita@umcsd.um.edu.my

one's health as a result of internet activity, and sleep deprivation or a change in sleep patterns in order to spend time on the net.

There are several technologies and applications that people have

Research and **Academic Services** Division, Universiti Malaya Tel.: 03-79673302

**PUM** Semasa 2002 Online stock trading. The incredible rise in the U.S. stock market in the 1990's, coupled with the availability and access to stock information and online stock trading, has resulted in addiction to trading such stocks over the Internet.

Online auctions. A popular application on the Internet is the online auction. In particular the website eBay offers the widest variety of products, and maintains the largest number of regular users.

Excerpt from Richard A. Davis, What is Internet addiction? [http://www.internetaddiction.ca/ internet addiction.html

Read more about IAD and related issues:

**Internet Addiction Articles** [www.internetaddiction.ca/articles.htm]

The Psychology of Cyberspace [www.rider.edu/users/suler/psycyber/ psycyber.html]

**Addiction Resource Guide** [www.addictionresourceguide.com/]

Center for Online and Internet Addiction [www.netaddiction.com/index.htm]

**Center for Internet Studies** [www.virtual-addiction.com/]

**AskMen.com - Internet Addiction** [www.askmen.com/fashion/body and mind/ 16 better living.html]

**Internet Addiction Survey** [www.stresscure.com/hrn/addiction.html]

**CyberStudies WebRing** [nimbus.temple.edu/~jvaughn/cswr/]

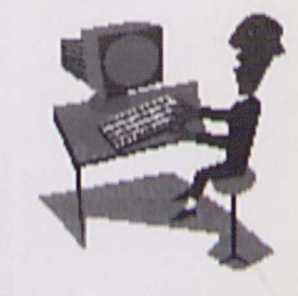

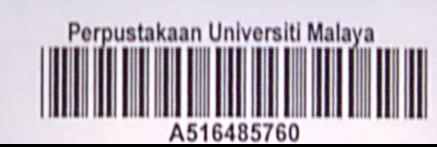